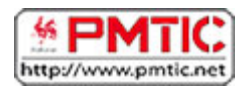

# METTRE EN FORME

# Groupe Paragraphe

Toutes les options concernant la disposition du texte sur votre page et son organisation se trouvent dans l'onglet "**Accueil**", dans le groupe "**Paragraphe**".

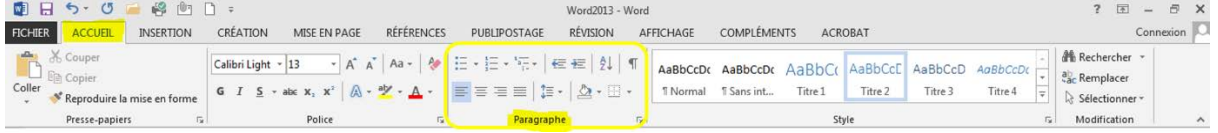

# Aligner votre texte à gauche, au centre, à droite de votre page.

Par défaut, le texte est aligné sur le bord gauche de votre page. **Pour le modifier** :

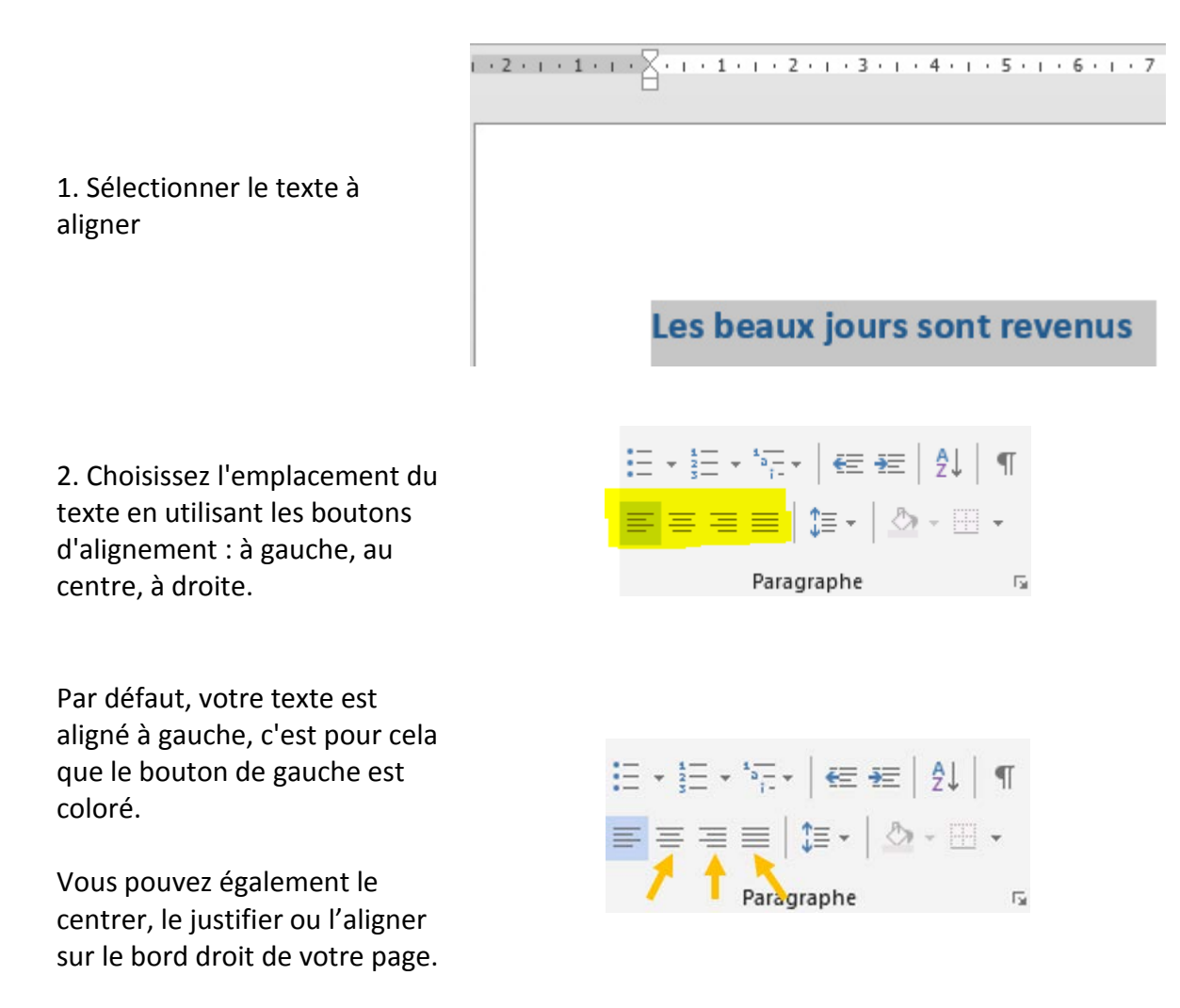

 $\overline{\mathbb{F}_2}$ 

 $\sqrt{2}$  + + 1 + 1 + 2 + 1 + 3 + 1 + 4 + 1 + 5 + 1 + 6 + 1 + 7 + 1 + 8 + 1 + 9 + 1 + 10 + 1 + 11 + 1 + 12 + 1 + 13 + 1 + 14 + 1 + 15 + 1 +  $\frac{1}{2}$ + 1 + 1

## 3. Voilà ! L'emplacement de votre texte a changé

### Les beaux jours sont revenus

AND RESIDENCE OF A REPORT OF A CHARGE CHARGE INTO THE CHARGE OF A CHARGE CHARGE CONTRACTOR

Augmenter\diminuer le retrait de votre texte par rapport au bord de la page.

1. Sélectionnez le texte

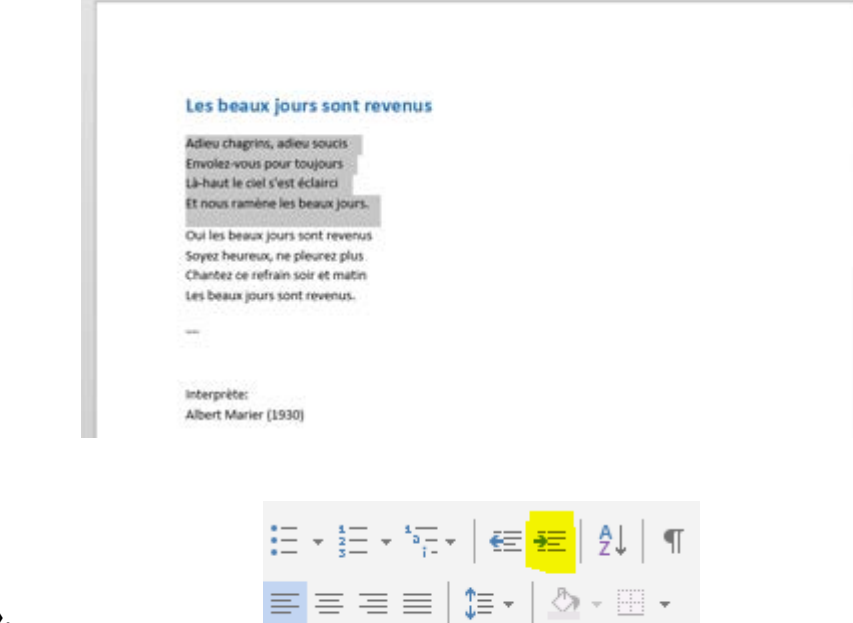

- 2. Cliquez sur le bouton
- « **Augmenter le retrait** ».

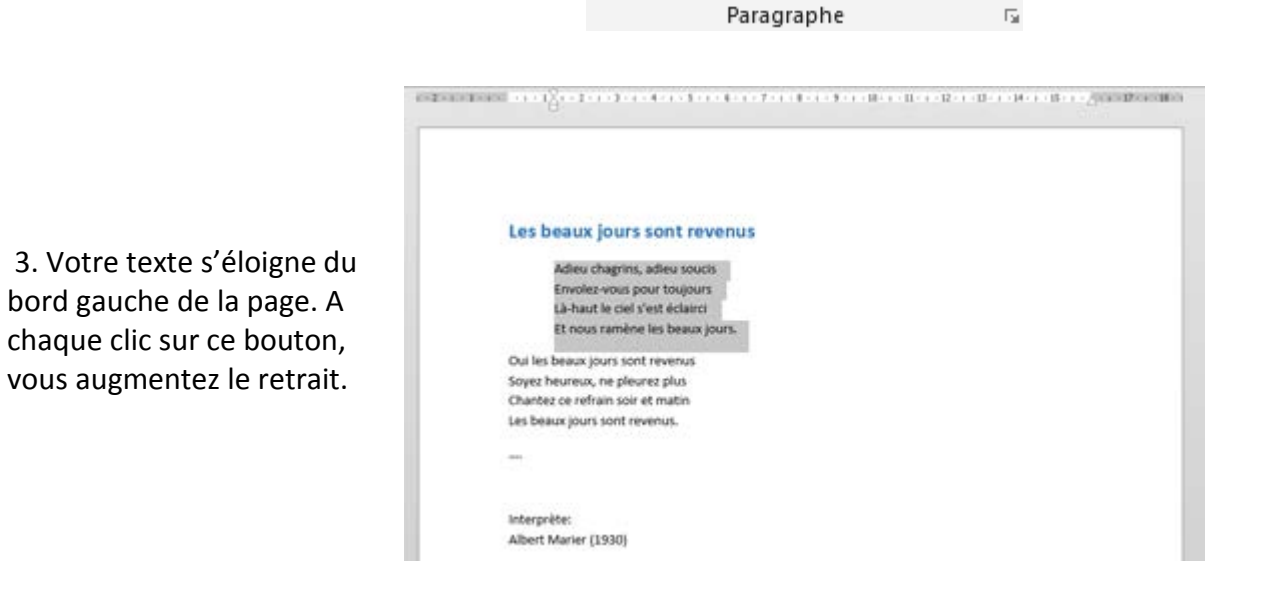

 $\overline{\mathbb{F}_2}$ 

三、註、"計、<mark>在</mark>転 2↓ 1 4. Pour approcher, à nouveau le texte du bord gauche de la  $\equiv \equiv \equiv \equiv |\pmb{\hat{z}}\cdot|\bigtriangleup\cdot\boxplus\cdot$ page, utilisez le bouton « **Diminuer le retrait** ». Paragraphe

Même si le texte est aligné à gauche, il reste tout de même un espace entre le bord de la page et le texte. Il s'agit des "marges". Elles sont créées automatiquement par le programme de traitement de texte afin de garantir une impression correcte de la page. Vous avez cependant la possibilité de réduire la taille de ces marges.

## Réaliser une liste numérotée

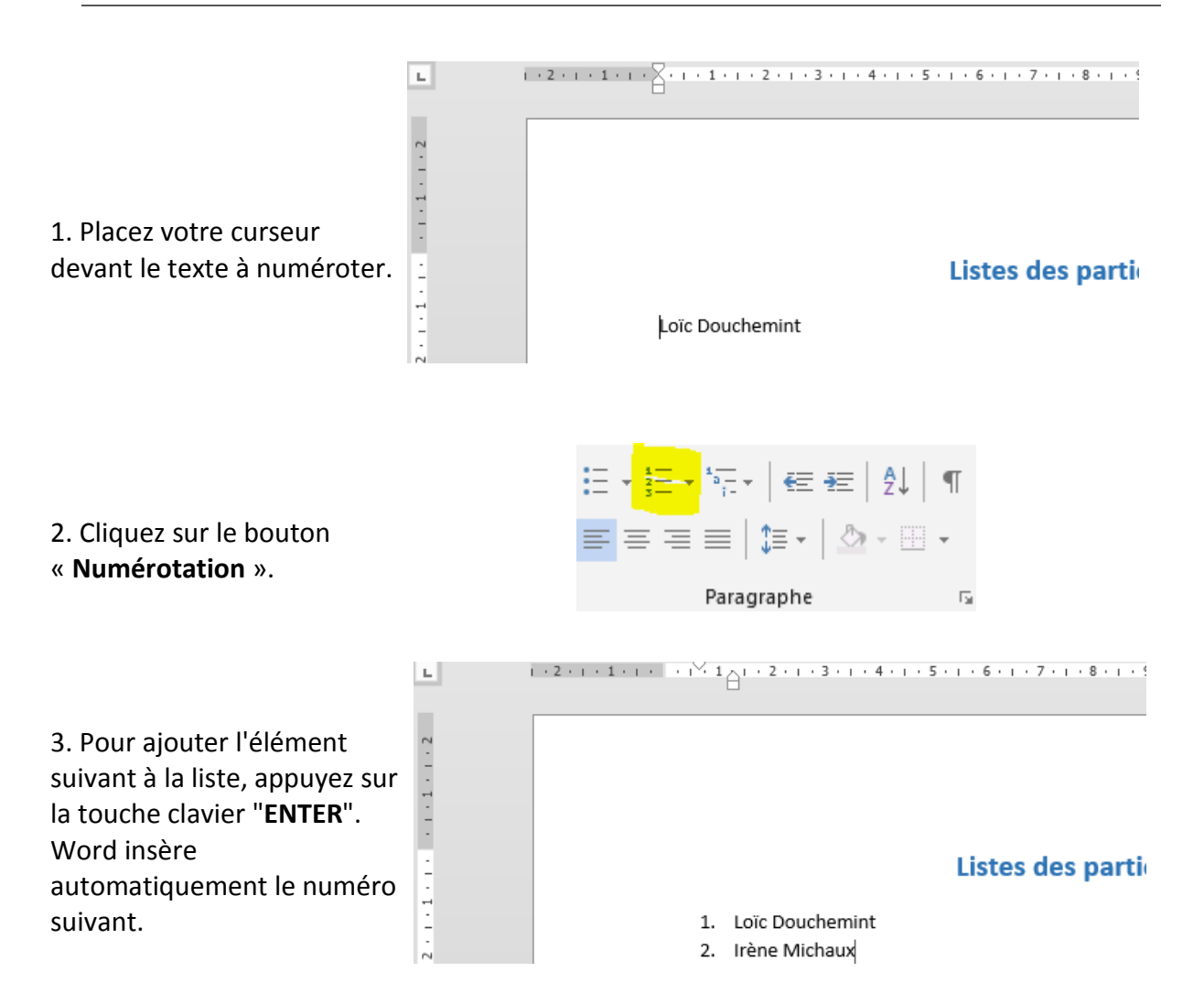

4. Pour terminer la liste, appuyez deux fois sur la touche clavier "**ENTER**".

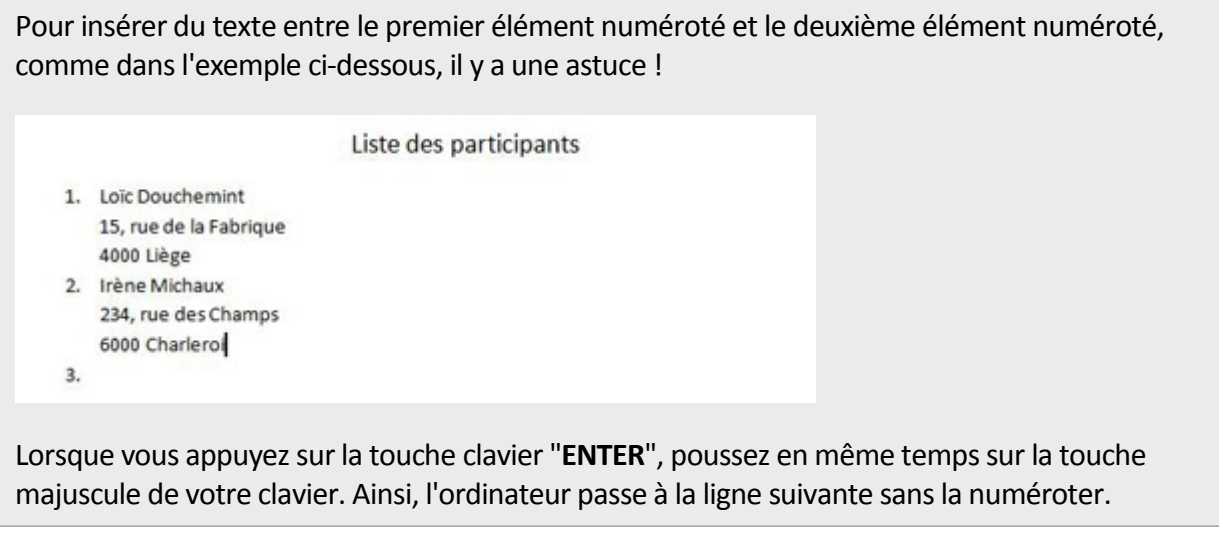

## Insérer des puces dans une liste

Le bouton «**Puces**» permet d'insérer des listes de puces dans vos documents.

### Ingrédients

 $-5$  œufs

- · 100 g de chocolat Nestlé Dessert Corsé
- · 100 ml de crème liquide entière
- · 25 g de sucre en poudre

Ce bouton fonctionne de la même manière que celui des numéros.

1. Placez votre curseur à l'endroit où vous désirez insérer la puce et cliquez sur le bouton "**Puces**".

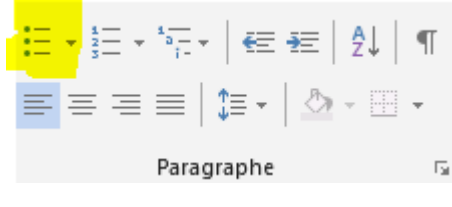

Ingrédients

5 œufs  $\bullet$ 

 $\bullet$ 

3. Pour terminer la liste à puces, appuyez deux fois sur la touche clavier "**ENTER**".

2. Poussez sur la touche **ENTER**, le programme ajoute automatiquement une puce au début de la ligne

suivante.

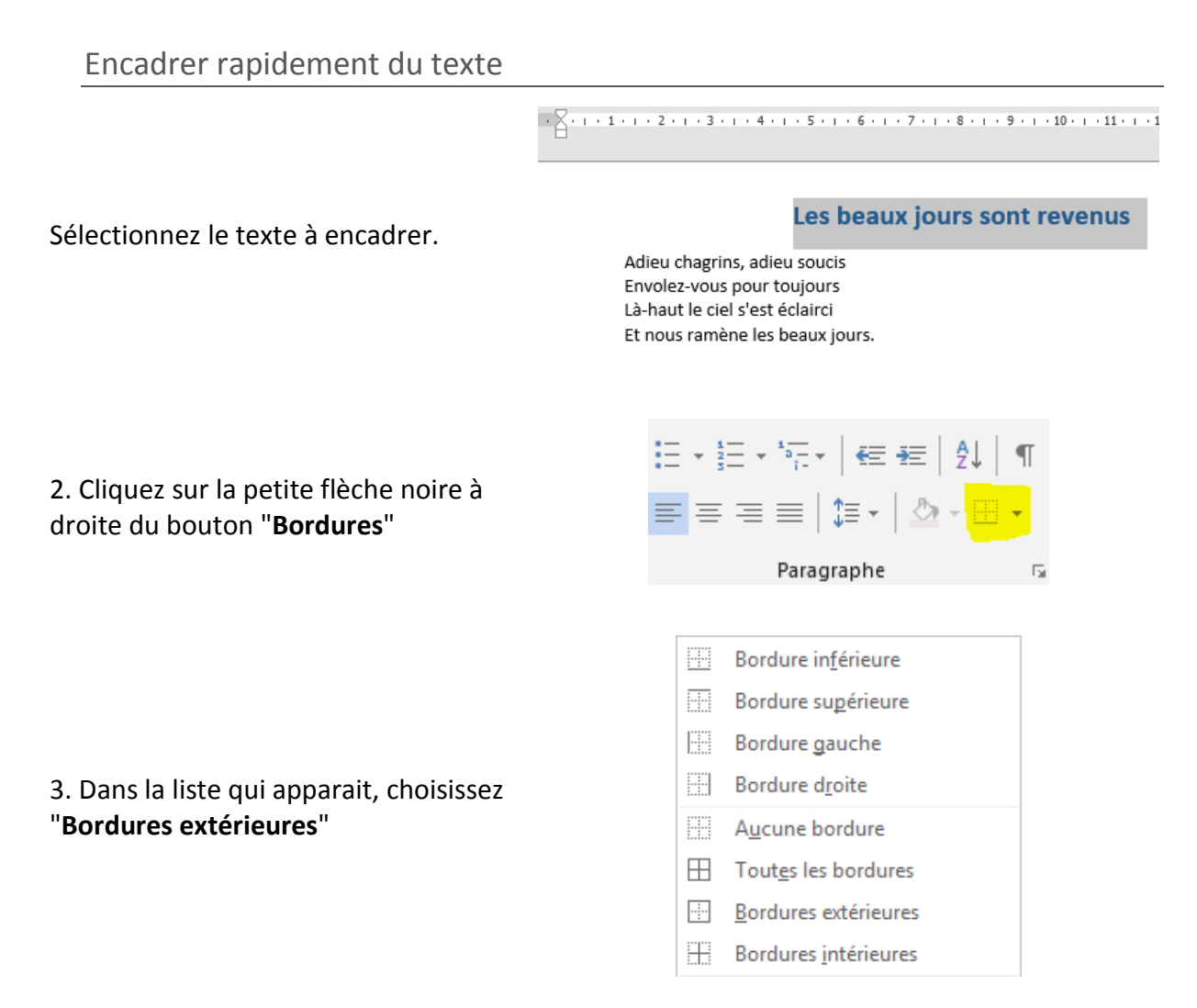

4. Votre texte est immédiatement encadré sur toute la largeur de la feuille.

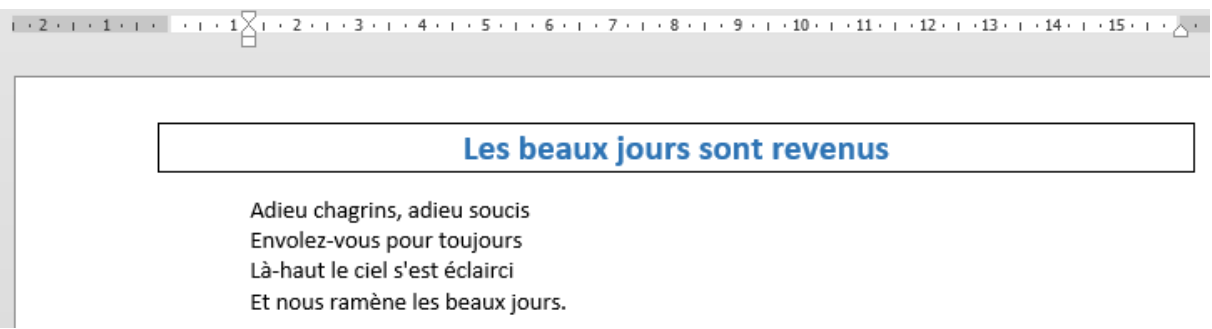

# Le groupe Police

Pour mettre en forme un texte, vous pouvez utiliser les commandes qui se trouvent dans le groupe "**Police**" de l'onglet **Accueil**.

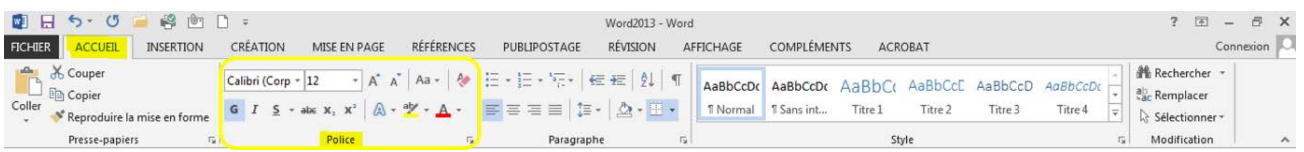

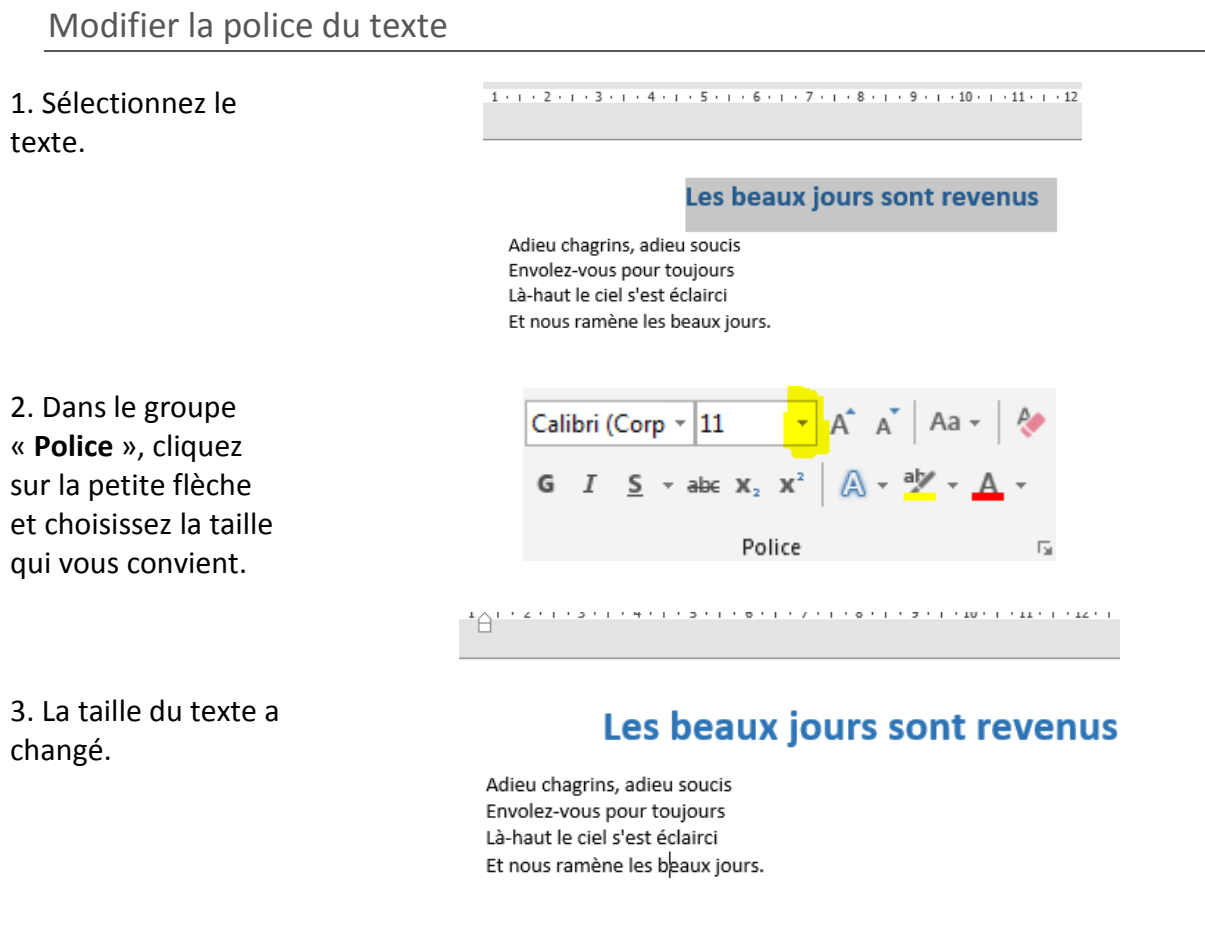

![](_page_5_Picture_70.jpeg)

## Modifier la couleur du texte

 $1+ \left(1+2+\left(1+3+\left(1+4+\left(1+5+\left(1+6+\left(1+7+\left(1+8+\left(1+9+\left(1+10+\left(1+1+12+\right)\right)\right)\right)\right)\right)\right)\right)\right)\right),$ 

1. Sélectionnez le texte

### Les beaux jours sont revenus

 $\mathbf{A} \mathbf{A}$ 

Aa

 $\overline{12}$ 

Adieu chagrins, adieu soucis Envolez-vous pour toujours Là-haut le ciel s'est éclairci Et nous ramène les beaux jours.

Calibri (Corp ~ 11

 $\textbf{G} \quad I \quad \underline{\textbf{S}} \quad \textcolor{red}{\textbf{v}} \quad \text{a} \text{b} \text{c} \quad \textbf{X}_z \quad \textbf{X}^z$ 

2. Changez la couleur en cliquant, dans le groupe "**Police**", sur la petite flèche noire à droite de ce bouton

![](_page_6_Picture_7.jpeg)

![](_page_6_Picture_8.jpeg)

Police

 $1\leftrightarrow \cdots 2\leftrightarrow \cdots 3\leftrightarrow \cdots 4\leftrightarrow \cdots 5\leftrightarrow \cdots 6\leftrightarrow \cdots 7\leftrightarrow \cdots 8\leftrightarrow \cdots 9\leftrightarrow \cdots 10\leftrightarrow \cdots 11\leftrightarrow \cdots 12$ 

4. La modification est immédiate.

### Les beaux jours sont revenus

Adieu chagrins, adieu soucis Envolez-vous pour toujours Là-haut le ciel s'est éclairci Et nous ramène les beaux jours.

Vous pouvez également modifier la couleur de la police en utilisant la mini barre d'outils qui s'affiche lors de la sélection du texte.

# Modifier l'aspect du texte

![](_page_7_Figure_2.jpeg)

3. Votre texte est modifié.

Envolez-vous pour toujours Là-haut le ciel s'est éclairci Et nous ramène les beaux jours.

Vous pouvez également modifier l'aspect du texte en utilisant la mini barre d'outils qui s'affiche lors de la sélection du texte ou en utilisant les raccourcis clavier : (ctrl G) pour mettre en gras, (ctrl) pour mettre en italique.

# Le groupe Styles

Dans l'onglet "**Accueil**", vous trouvez un groupe appelé "**Style**". Nous allons en dire quelques mots.

![](_page_8_Picture_94.jpeg)

**Les styles rapides sont des mises en forme de texte prédéfinies** qui donnent à vos documents un aspect plus élaboré et plus élégant. Ils s'appliquent automatiquement et rapidement au texte que vous sélectionnez.

L'utilisation des styles rapides permet donc de gagner du temps lors de la mise en forme de vos documents, mais aussi lors de la modification de cette mise en forme. De plus, ces styles rendent la présentation de vos documents plus homogène et plus professionnelle.

# Choisir un style rapide

Les styles proposés dans l'onglet « **Accueil** » sont liés à ce qui est défini au niveau de l'onglet « **Création** » dans le groupe appelé « **Mise en forme du document** ».

![](_page_8_Figure_8.jpeg)

Chaque thème propose une palette de styles prédéfinis. A chaque style est associé une série de titres qui ont une mise en forme spécifique et qui est visible au niveau de l'onglet « **Accueil** ».

![](_page_8_Picture_95.jpeg)

## Appliquer les titres associés au style rapide

### Le pain : aliment essentiel

Le pain fait partie des aliments « de base ». Produit céréalier par excellence, il joue un rôle important dans l'alimentation car il apporte de nombreuses substances nutritives : glucides lents, vitamines du groupe B, vitamine E, minéraux et protéines végétales.

Les spécialistes recommandent de consommer 55% des besoins quotidiens en énergie sous forme de Sélectionnez le texte glucides. Cela signifie qu'il est important de consommer quotidiennement du pain et/ou des pommes concerné de terre, pâtes, riz ou autres céréales (blé, boulghour, semoule, etc.).

Du complet s'il vous plaît !

Préférons le pain complet, plus nutritif. Les céréales complètes sont riches en fibres et constituent la principale source de glucides lents. Le pain complet contient aussi 2 à 3 fois plus de vitamines du groupe B et plus de vitamine E que le pain blanc. En effet, la majorité des vitamines se situe dans la cuticule des grains de céréales. Or, la farine complète est faite à partir des grains broyés avec l'écorce tandis que la farine blanche résulte du broyage des grains, puis élimination de l'écorce.

Choisissez le titre qui vous plait au niveau de l'onglet « **Accueil** »

![](_page_9_Picture_139.jpeg)

### Le pain : aliment essentiel

Le pain fait partie des aliments « de base ». Produit céréalier par excellence, il joue un rôle important dans l'alimentation car il apporte de nombreuses substances nutritives : glucides lents, vitamines du groupe B, vitamine E, minéraux et protéines végétales.

La mise en forme du "**Titre1**" s'applique instantanément au texte sélectionné.

Les spécialistes recommandent de consommer 55% des besoins quotidiens en énergie sous forme de glucides. Cela signifie qu'il est important de consommer quotidiennement du pain et/ou des pommes de terre, pâtes, riz ou autres céréales (blé, boulghour, semoule, etc.).

Du complet s'il vous plaît !

Préférons le pain complet, plus nutritif. Les céréales complètes sont riches en fibres et constituent la principale source de glucides lents. Le pain complet contient aussi 2 à 3 fois plus de vitamines du groupe B et plus de vitamine E que le pain blanc. En effet, la majorité des vitamines se situe dans la cuticule des grains de céréales. Or, la farine complète est faite à partir des grains broyés avec l'écorce tandis que la farine blanche résulte du broyage des grains, puis élimination de l'écorce.

## Modifier rapidement l'apparence d'un document basé sur un style rapide

Nous avons vu précédemment comment choisir un style rapide. C'est la méthode à suivre pour modifier rapidement l'apparence d'un document. L'exemple ci-dessous se base sur le style rapide « **Lignes (simple**) » du thème « **Cadre** » (sélection faite au niveau de l'onglet « **Création** ») et contient 2 niveaux de titres.

## + Le pain : aliment essentiel

Le pain fait partie des aliments « de base ». Produit céréalier par excellence, il joue un rôle important dans l'alimentation car il apporte de nombreuses substances nutritives : glucides lents, vitamines du groupe B, vitamine E, minéraux et protéines végétales.

Les spécialistes recommandent de consommer 55% des besoins quotidiens en énergie sous forme de glucides. Cela signifie qu'il est important de consommer quotidiennement du pain et/ou des pommes de terre, pâtes, riz ou autres céréales (blé, boulghour, semoule, etc.).

### Du complet s'il vous plaît!

Préférons le pain complet, plus nutritif, Les céréales complètes sont riches en fibres et constituent la principale source de glucides lents. Le pain complet contient aussi 2 à 3 fois plus de vitamines du groupe B et plus de vitamine E que le pain blanc. En effet, la majorité des vitamines se situe dans la cuticule des grains de céréales. Or, la farine complète est faite à partir des grains broyés avec l'écorce tandis que la farine blanche résulte du broyage des grains, puis élimination de l'écorce.

### Plutôt local et bio

Pour ses avantages en matière d'environnement et de santé, préférons du pain bio et local. Le pain bio est produit à base de farine provenant de la lente maturation des épis de froment, d'épeautre ou de seigle, dans des champs exempts de produits artificiels ajoutés. Les pains bio et locaux offrent une variété impressionnante et délicieuse de produits ; pain au levain ou à la levure naturelle, pains d'épeautre, de seigle ou de froment, pains multicéréales, pains aux graines de lin, de sésame ou de tournesol, pains aux tomates, aux noix, aux raisins, ...

# Une fois un style rapide choisi, vous pouvez encore y apporter des modifications personnalisées à partir de l'onglet « **Création** » dans la partie de droite du groupe « **Mise en forme du document** ».

![](_page_10_Picture_9.jpeg)

#### Le pain : aliment essentiel

Titre 1

Titre 2

Le pain fait partie des aliments « de base ». Produit céréalier par excellence, il joue un rôle important dans l'alimentation car il apporte de nombreuses substances nutritives : glucides lents, vitamines du groupe B, vitamine E, minéraux et protéines végétales.

Les spécialistes recommandent de consommer cs% des besoins quotidiens en énergie sous forme de glucides. Cela signifie qu'il est important de consommer quotidier<br>duré des signifie qu'il est important de consommer quotidier<br>terre, pâtes, riz ou autres céréales (blé, boulghour, semoule, etc.). mmer quotidiennement du pain et/ou des pommes de

#### Du complet s'il vous plaît!

por complex sur vous plant :<br>Préférons le pain complet, plus nutritif. Les céréales complètes sont riches en fibres et constituent la<br>principale source de glucides lents. Le pain complet contient aussi 2 à 3 fois plus de v et plus de vitamine E que le pain blanc. En effet, la majorité des vitamines se situe dans la cuticule des grains de céréales. Or, la farine complète est faite à partir des grains broyés avec l'écorce tandis que la<br>farine blanche résulte du broyage des grains, puis élimination de l'écorce.

#### Plutôt local et bio

r nouve nouveau et ou.<br>Pour ses avantages en matière d'environnement et de santé, préférons du pain bio et local. Le pain bio est<br>produit à base de farine provenant de la lente maturation des épis de froment, d'épeautre ou dans des champs exempts de produits artificiels ajoutés. Les pains bio et locaux offrent une variété<br>impressionnante et délicieuse de produits ; pain au levain ou à la levure naturelle, pains d'épeautre, de seigle ou de froment, pains multicéréales, pains aux graines de lin, de sésame ou de tournesol, pains aux<br>tomates, aux noix, aux raisins, ...

### Le pain : aliment essentiel

Le pain fait partie des aliments « de base ». Produit céréalier par excellence, il joue un rôle  $\mu$  and rank partial distribution car il apporte de nombreuses substances nutritives : glucides lents, interview in apporte de nombreuses substances nutritives : glucides lents, vitamines du groupe B, vitamine E, minérau

Les spécialistes recommandent de consommer 55% des besoins quotidiens en énergie sous forme<br>de glucides. Cela signifie qu'il est important de consommer quotidiennement du pain et/ou des pommes de terre, pâtes, riz ou autres céréales (blé, boulghour, semoule, etc.).

#### Du complet s'il vous plaît !

Préférons le pain complet, plus nutritif. Les céréales complètes sont riches en fibres et constituent<br>la principale source de glucides lents. Le pain complet contient aussi 2 à 3 fois plus de vitamines du n primera para se guerra de pain blanc. En effet, la majorité des vitamines se situe dans<br>la cutieule des grains de céréales. Or, la farine complète est faite à partir des grains broyés avec<br>l'écorce tandis que la farine b

#### Plutôt local et bic

Pour ses avantages en matière d'environnement et de santé, préférons du pain bio et local. Le pain r ou ses avaitages en insterer environnement et ve sante, priere ous car par do est produit à base de farine provenant de la lente maturation des épis de froment, d'épeattre bio est produit à base de farine provenant de l tournesol, pains aux tomates, aux noix, aux raisins, ...

# Copier/coller

Pour manipuler du texte, des images, des mises en forme, il faut utiliser les commandes se trouvant dans le groupe "**Presse-papier**" de l'onglet "**Accueil**".

![](_page_11_Picture_103.jpeg)

# Sélectionner

Pour modifier une partie de texte (la mettre en couleur, changer la taille des caractères,…), il faut TOUJOURS sélectionner cette partie. L'ordinateur comprend alors que votre commande ne se porte que sur cette portion. La partie de texte sélectionnée s'affiche toujours sur un fond de couleurs, comme dans l'exemple ci-dessous.

![](_page_11_Picture_6.jpeg)

Les Aventures d'Alice au pays des merveilles est une œuvre de littérature enfantine écrite par Charles Lutwidge Dodgson, sous le pseudonyme de Lewis Carroll.

Les Aventures d'Alice au pays des merveilles est une œuvre de littérature enfantine écrite par Charles Lutwidge Dodgson, sous le pseudonyme de Lewis Carroll.

Ce texte est sélectionné

# Comment sélectionner ?

## **Avec la souris:**

- Placez le curseur de votre souris au début du texte à sélectionner.
- Faites glisser le curseur de la souris jusqu'à la fin de ce texte à sélectionner en cliquant

Double clic sur un mot à sélectionner.

Triple clic sur une phrase à sélectionner.

# Comment annuler une sélection ?

Pour annuler une sélection, cliquez de nouveau dessus ou cliquez avec votre souris n'importe où dans le texte.

**Attention : si vous appuyez sur la touche « effacer » quand une partie de votre texte est sélectionnée, cette partie s'effacera ! De même, si vous appuyez sur n'importe quelle lettre de votre clavier quand une partie de votre texte est sélectionnée, cette partie s'effacera et sera remplacée par la lettre que vous tapez !**

# Copier / Couper / Coller

Cette commande "**copier / couper / coller**" vous permet de récupérer très facilement du texte, des mots, des images pour les replacer ailleurs.

Par exemple, vous pouvez recopier une adresse compliquée d'un site internet pour la remettre dans un document ou tout ce que vous voulez. Une fois que vous aurez compris le fonctionnement de cette commande, vous ne saurez plus vous en passer!

# Quelle est la différence entre copier et couper ?

Si vous choisissez "**copier**", vous ne modifiez pas le document de départ. Si vous sélectionnez "**couper**", vous enlevez cette partie de texte dans votre document de départ. Attention donc!

# Comment procéder ?

![](_page_12_Picture_102.jpeg)

Presse-papiers and the state of the

 $\overline{12}$ 

"**Couper**".

### LE PAIN : ALIMENT ESSENTIEL

Le pain fait partie des aliments « de base ». Produit céréalier par excellence, il joue un rôle important dans l'alimentation car il apporte de nombreuses substances nutritives : glucides lents, vitamines du groupe B, vitamine E, minéraux et protéines végétales.

3. Cliquez à l'endroit où vous voulez faire apparaitre le texte.

4. Cliquez sur la commande

"**Coller**".

### PLUTÔT LOCAL ET BIO

Pour ses avantages en matière d'environnement et de santé, préférons du pain bio et local. Le pain bio est produit à base de farine provenant de la lente maturation des épis de froment, d'épeautre ou de seigle, dans des champs exempts de produits artificiels ajoutés. Les pains bio et locaux offrent une variété impressionnante et délicieuse de produits : pains au levain ou à la levure naturelle, pains d'épeautre, de seigle ou de froment, pains multicéréales, pains aux graines de lin, de sésame ou de tournesol, pains aux tomates, aux noix, aux raisins...

![](_page_13_Figure_6.jpeg)

### LE PAIN : ALIMENT ESSENTIEL

Le pain fait partie des aliments « de base ». Produit céréalier par excellence, il joue un rôle important dans l'alimentation car il apporte de nombreuses substances nutritives : glucides lents, vitamines du groupe B, vitamine E, minéraux et protéines végétales.

5. Votre texte est collé à l'endroit voulu.

PLUTÔT LOCAL ET BIO

Le pain bio est produit à base de farine provenant de la lente maturation des épis de froment, d'épeautre ou de seigle, dans des champs exempts de produits artificiels ajoutés. Pour ses avantages en matière d'environnement et de santé, préférons du pain bio et local. Les pains bio et locaux offrent une variété impressionnante et délicieuse de produits : pains au levain ou à la levure naturelle, pains d'épeautre, de seigle ou de froment, pains multicéréales, pains aux graines de lin, de sésame ou de tournesol, pains aux tomates, aux noix, aux raisins...

## Voici 3 méthodes pour couper/copier – coller :

### **Méthode n°1 : clic droit :**

- Sélectionnez le texte ou la partie de texte désiré
- Faites un clic droit et choisissez "**copier**" ou "**couper**"
- Rendez-vous à l'endroit où vous voulez recopier ce texte
- Positionnez le curseur à l'aide de la souris
- Faites un clic droit et choisissez "**coller**".

### **Méthode n°2 : par le menu :**

- Sélectionnez le texte ou la partie de texte désiré
- Allez dans l'onglet **Accueil** et utilisez les icônes à votre disposition  $\delta =$  couper  $\Box$  = copier
- Rendez-vous à l'endroit où vous voulez recopier ce texte
- Positionnez le curseur à l'aide de la souris
- Cliquez sur "**Coller**"

### **Méthode n°3: raccourcis clavier :**

- Sélectionnez le texte ou la partie de texte désiré
- Utilisez le raccourci clavier "**ctrl**" + "**c**" pour copier (ou "**ctrl**" + "**x**" pour couper)
- Rendez-vous à l'endroit où vous voulez recopier ce texte,
- Positionnez le curseur à l'aide de la souris,
- Faites "**ctrl**" + "**v**" pour coller

# Couper/copier - coller une image

Pour déplacer ou copier une image dans Word, ce sont les mêmes commandes que pour le texte. Par contre, si vous souhaitez copier une image d'internet, il faudra agir différemment !

Si vous voulez copier une image sur internet, vous devez impérativement utiliser le clic droit de votre souris qui vous permettra de faire apparaitre les bonnes commandes.

**Attention, les textes et les images sur internet ne sont généralement pas libres de droits. Veillez donc à respecter les droits d'auteur quand vous copiez une image ou un texte.**

# Reproduire une mise en forme

LE PAIN : ALIMENT ESSENTIEL

Le pain fait partie des aliments « de base ». Produit céréalier par excellence, il jone un rôle important dans l'alimentation car il apporte de nombrenses substances nutritives...; glucides lents,<br>1. Sélectionnez le texte dont citamines du groupe B, citamine E, minéraux et protéines cégétales.

### PLUTOT LOCAL ET BIO

Le pain bio est produit à base de farine provenant de la lente maturation des épis de froment, d'épeautre ou de seigle, dans des champs exempts de produits artificiels ajoutés. Pour ses avantages en matière d'environnement et de santé, préférons du pain bio et local. Les pains bio et locaux offrent une variété impressionnante et délicieuse de produits : pains au levain ou à la levure naturelle, pains d'épeautre, de seigle ou de froment, pains multicéréales, pains aux graines de lin, de sésame ou de tournesol, pains aux tomates, aux noix, aux raisins...

2. Cliquez sur la commande "**Reproduire la mise en forme**."

vous voulez reproduire la

mise en forme.

![](_page_14_Picture_137.jpeg)

### LE PAIN : ALIMENT ESSENTIEL

3. Sélectionnez ensuite le texte auquel vous voulez appliquer la nouvelle mise en forme.

Le pain fait partie des aliments « de base ». Produit céréalier par excellence, il jone un rôle important dans l'alimentation car il apporte de nombrenses substances autritius...... glucides lents, citamines du groupe B, citamine E, minéraux et protéines cégétales.

### PLUTOT LOCAL ET BIO

Le pain bio est produit à base de farine provenant de la lente maturation des épis de froment.<br>d'épeautre ou de seigle, dans des champs sempts de produits artificiels ajoutés. Pour ses<br>avantages en matière d'environnement et locaux offrent une variété impressionnante et délicieuse de produits : pains au levain ou à la levure naturelle, pains d'épeautre, de seigle ou de froment, pains multicéréales, pains aux graines de lin, de sésame ou de tournesol, pains aux tomates, aux noix, aux raisins...

### LE PAIN : ALIMENT ESSENTIEL

Le pain fait partie des aliments « de base ». Produit céréalier par excellence, il jone un rôle important dans l'alimentation car il apporte de nombrenses substances nutritives ; glucides lents, citamines du groupe B, citamine E, minéraux et protéines cégétales.

4. Dès que vous lâchez le bouton de votre souris, les modifications s'appliquent.

### Plutot local et bio

Le pain bio est produit à base de farine provenant de la lente maturation des épis de froment, d'épeantre on de seigle, dans des champs exempts de produits artificiels ajoutés. Pour ses avantages en matière d'environnement et de santé, préférons du pain bio et local. Les pains bio et locanx offrent une variété impressionnante et déliciense de produits : pains an levain ou à la levure naturelle, pains d'épeantre, de seigle on de froment, pains multicéréales, pains aux graines de lin, de sésame ou de tournesol, pains aux tomates, anx noix, anx raisins...

Si vous désirez reproduire la mise en forme plusieurs fois, effectuez un double-clique sur le bouton "**Reproduire la mise en forme**" de sorte que la commande reste activée. Ensuite, pour la désactiver, il vous suffit de cliquer à nouveau dessus.